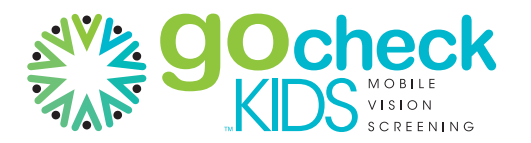

## **PHOTOSCREENING TIPS**

Remember the Big 3

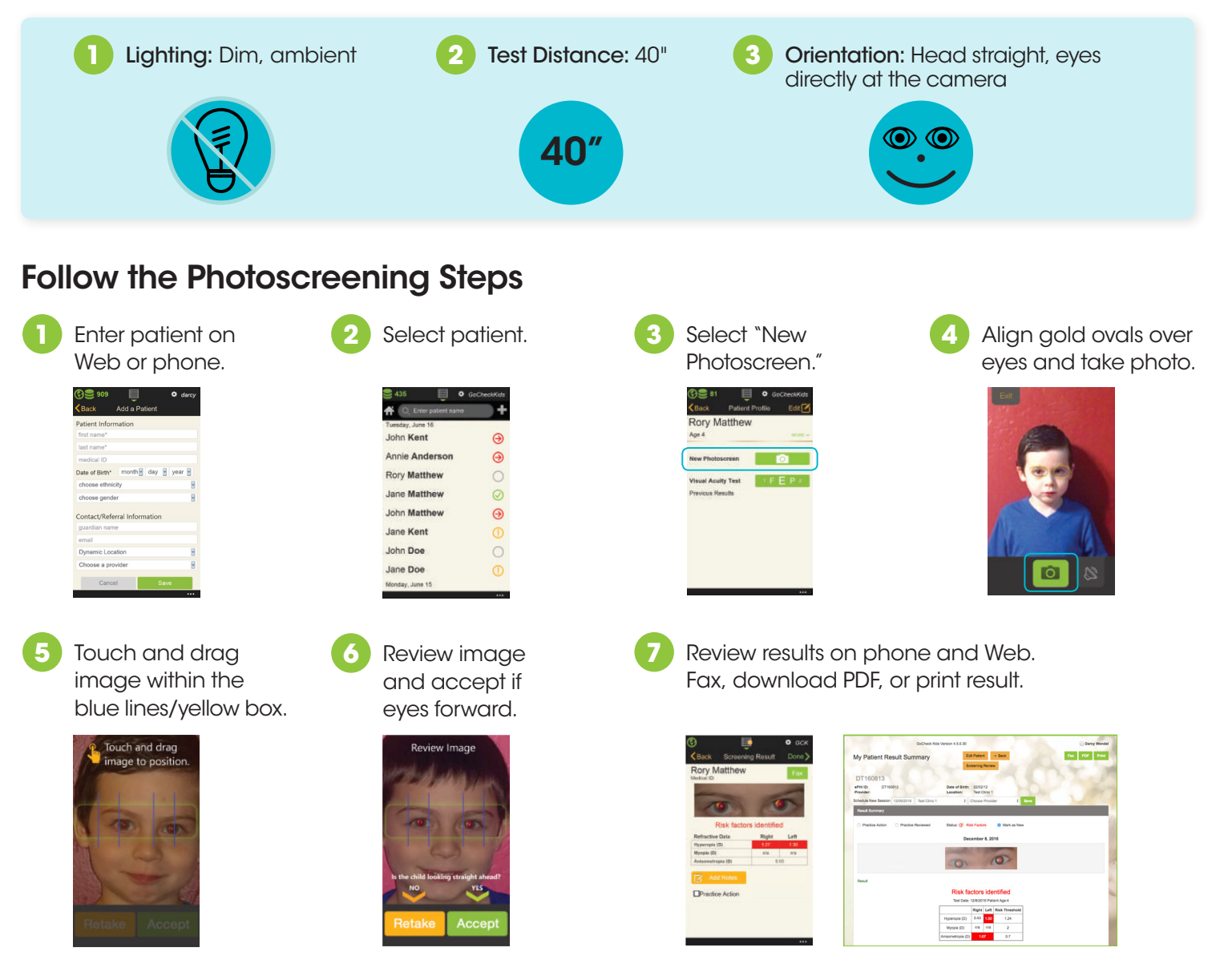

## Aim for a Great Image: Head Straight, Eyes Directly at the Camera

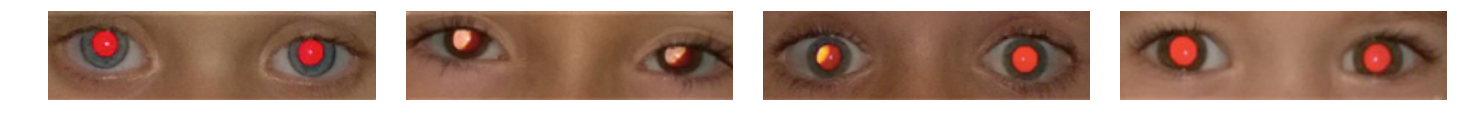

## Watch for Common Mistakes

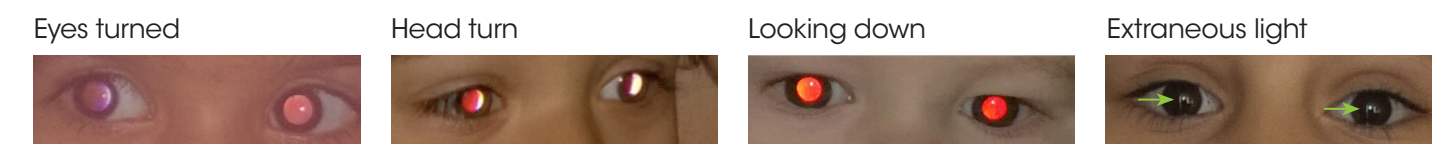

## Questions? Call us at 866-633-9243

© 2016 Gobiquity, Inc. Gobiquity, the Gobiquity Mobile Health logo, GoCheck Kids, and the GoCheck Kids logo are trademarks of Gobiquity, Inc. MKT Doc 202 Rev A